## **Eclipse CDT 8.0 Cheat Sheet**

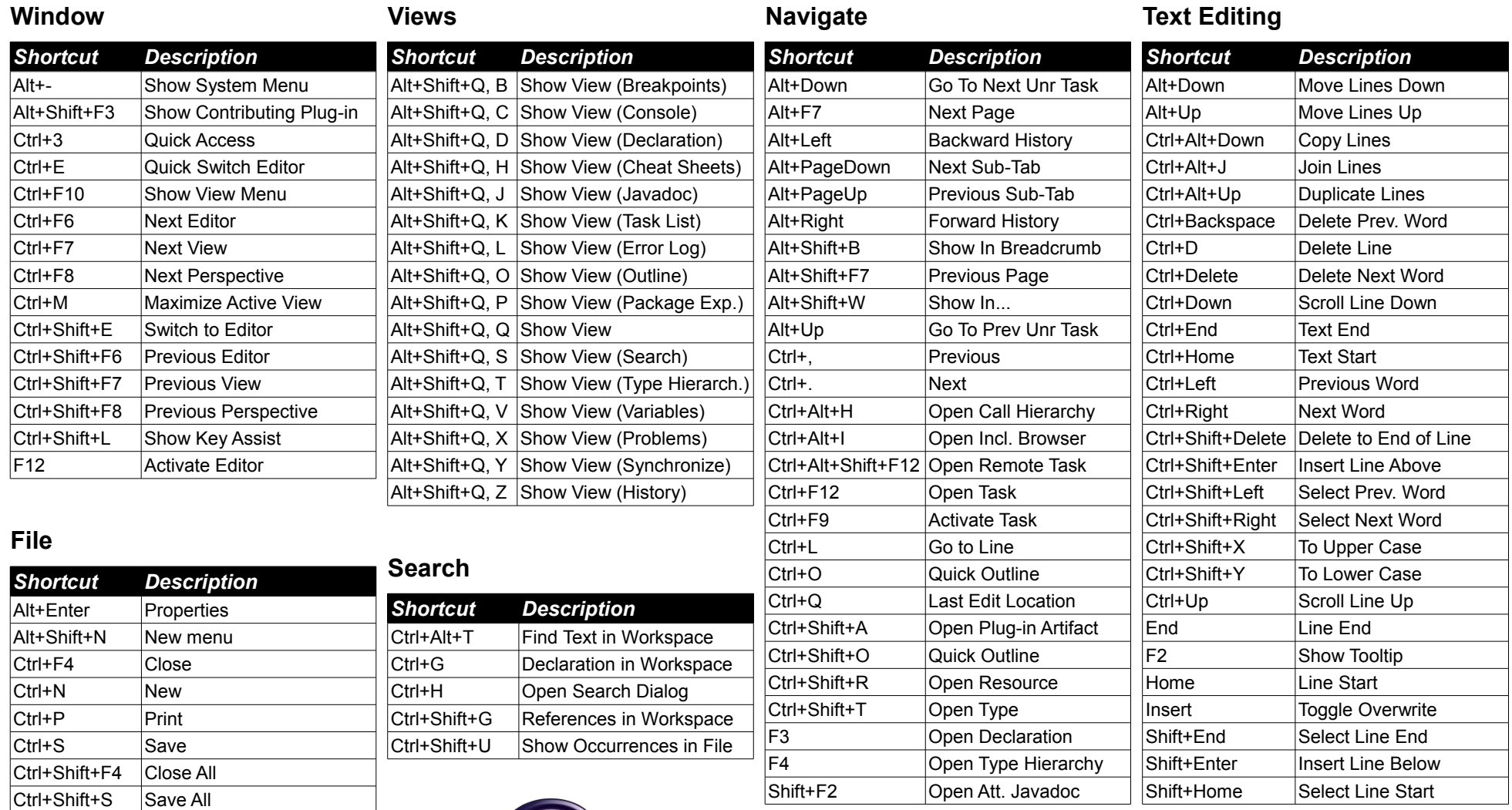

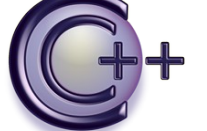

Ctrl+Shift+W Close All Ctrl+W Close F2 Rename F5 Refresh

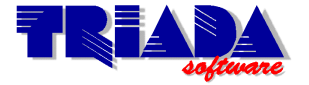

**Ctrl+Shift+L Show Key Assist**

This cheat sheet is freely available from:<http://www.triada.si/download/eclipseCDT8.0-cheatsheet.pdf>

Eclipse CDT and Eclipse Logo are trademarks of Eclipse Foundation, Inc.

## **Eclipse CDT 8.0 Cheat Sheet**

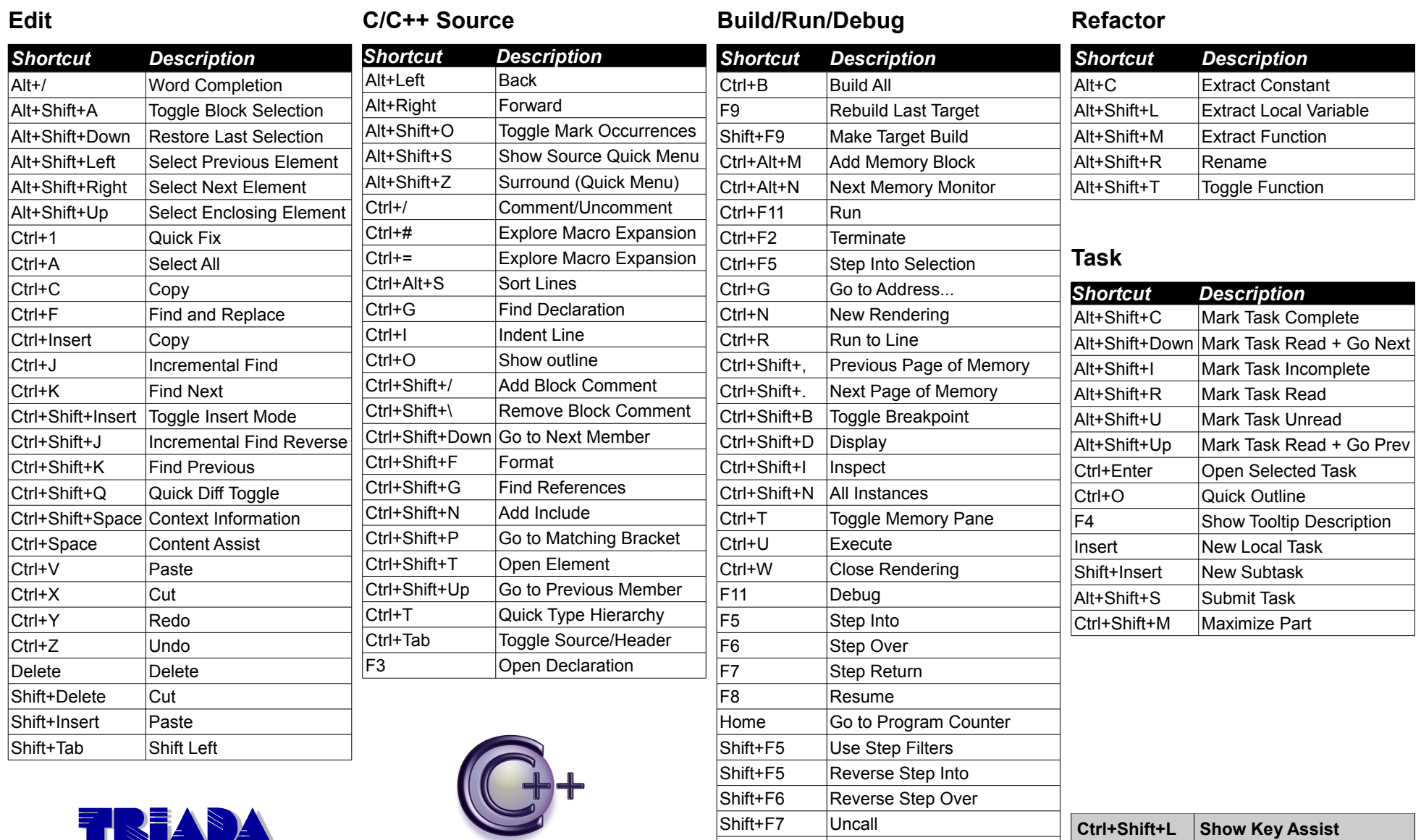

This cheat sheet is freely available from:<http://www.triada.si/download/eclipseCDT8.0-cheatsheet.pdf>

Shift+F8 | Reverse Resume

Eclipse CDT and Eclipse Logo are trademarks of Eclipse Foundation, Inc.